The book was found

## **ADOBE InDESIGN: Learning The Basics**

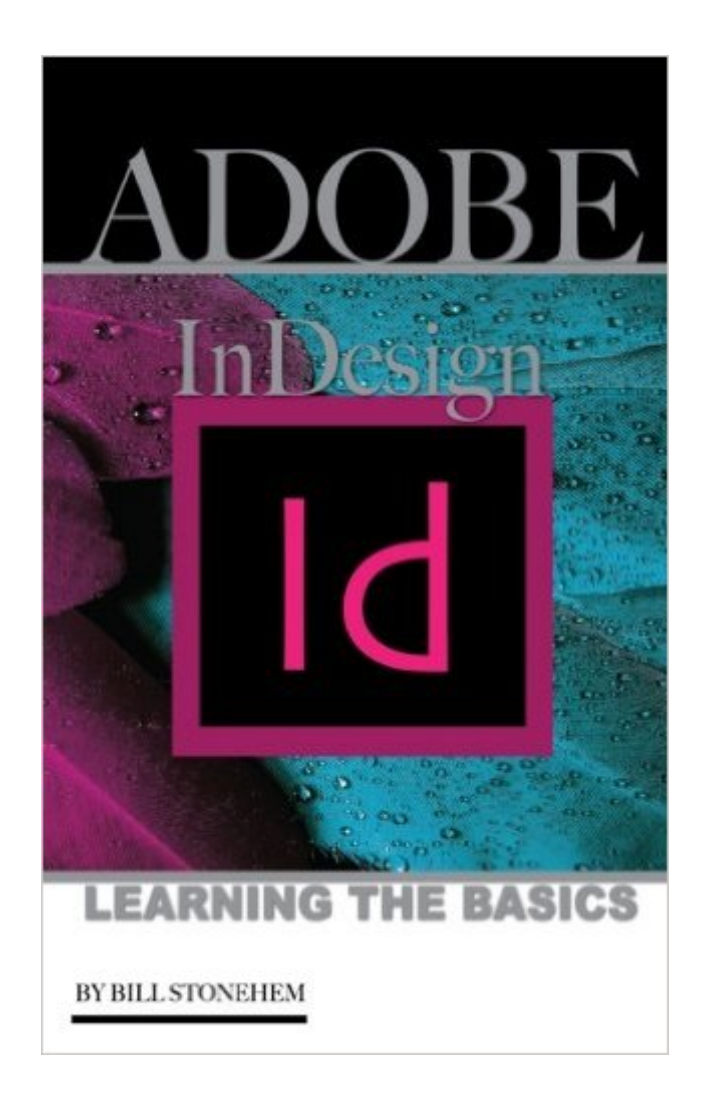

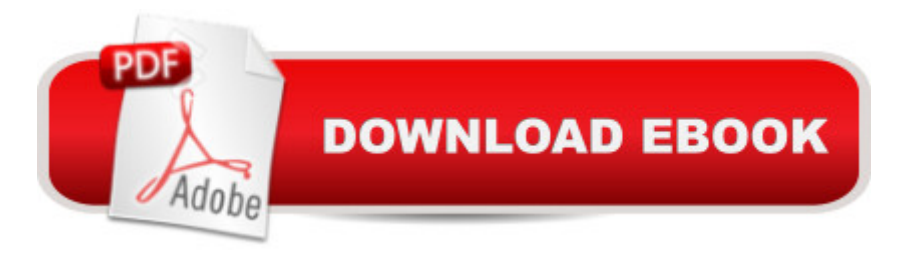

Produced by Adobe Systems Incorporated, Adobe InDesign is a desktop publishing (DTP) software application. It is used in the creation of works such as books, flyers, newspapers, magazines, posters, and brochures. You can use InDesign and Adobe Digital Publishing Suite (DPS) together to publish suitable content for tablet devices. The primary users of InDesign are Graphic designers and production artists who create posters and lay out periodical publications and print media. InDesign also supports export to SWF and EPUB formats for the creation of digital publication like digital magazines and e-books such as content appropriate for consumption on tablet computers. Furthermore, InDesign supports style sheets, XML, and other coding mark-up, making it fitting for exporting tagged text content that will be used in other online and digital formats.

## **Book Information**

Paperback: 52 pages Publisher: CreateSpace Independent Publishing Platform; 1 edition (July 6, 2016) Language: English ISBN-10: 1535152591 ISBN-13: 978-1535152594 Product Dimensions: 5 x 0.1 x 8 inches Shipping Weight: 3.8 ounces (View shipping rates and policies) Average Customer Review: 1.0 out of 5 stars $\hat{A}$   $\hat{A}$  See all reviews $\hat{A}$  (1 customer review) Best Sellers Rank: #1,244,560 in Books (See Top 100 in Books) #87 in  $\hat{A}$  Books > Computers & Technology > Digital Audio, Video & Photography > Adobe > Adobe InDesign #5214 in A Books > Computers & Technology > Graphics & Design #9226 in A Books > Computers & Technology > Software

## **Customer Reviews**

This has no useful information for actually using Adobe InDesign. It is just an extended title page, giving details of the different versions if ID.

## Download to continue reading...

Learning: 25 Learning Techniques for Accelerated Learning - Learn Faster by 300%! (Learning, [Memory Techniques, Accele](http://ebooksreps.com/en-us/read-book/5lrqj/adobe-indesign-learning-the-basics.pdf?r=IkOB%2FS9GBuOoZzpiTDWp%2BPp%2FEqNqiNUYPpUuRwW1xro%3D)rated Learning, Memory, E Learning, ... Learning Techniques, Exam Preparation) Learn Adobe InDesign CC for Print and Digital Media Publication: Adobe Certified Associate Exam Preparation (Adobe Certified Associate (ACA)) The Design Collection Revealed: Learning the Basics InDesign Type: Professional Typography with Adobe InDesign (3rd Edition) InDesign Type: Professional Typography with Adobe InDesign (2nd Edition) Adobe InDesign Creative Cloud Revealed (Stay Current with Adobe Creative Cloud) The Design Collection Revealed: Adobe InDesign, Photoshop and Illustrator CS6 (Adobe CS6) Adobe CS6 Design Tools: Photoshop, Illustrator, and InDesign Illustrated with Online Creative Cloud Updates (Adobe CS6 by Course Technology) The Graphic Designer's Digital Toolkit: A Project-Based Introduction to Adobe Photoshop Creative Cloud, Illustrator Creative Cloud & InDesign Creative Cloud (Stay Current with Adobe Creative Cloud) The Design Collection Revealed: Adobe InDesign CS6, Photoshop CS6 & Illustrator CS6 (Adobe CS6) The Graphic Designer's Digital Toolkit: A Project-Based Introduction to Adobe Photoshop CS5, Illustrator CS5 & InDesign CS5 (Adobe Creative Suite) Exploring Adobe InDesign Creative Cloud (Stay Current with Adobe Creative Cloud) Adobe InDesign CS6 Illustrated with Online Creative Cloud Updates (Adobe CS6 by Course Technology) Adobe InDesign CS6 Interactive: Digital Publishing for the Internet and the iPad (Adobe CS6) Adobe InDesign CS6 Revealed (Adobe CS6) Learn: Cognitive Psychology - How to Learn, Any Skill or Subject in 21 Days! (Learn, Learning Disability, Learning Games, Learning Techniques, Learning ... Learning, Cognitive Science, Study) Learn Adobe Animate CC for Interactive Media: Adobe Certified Associate Exam Preparation (Adobe Certified Associate (ACA)) Creating Flyers, Postcards & Posters with InDesign (Intuitive InDesign Book 3) Photoshop: From Beginner to Expert - The Ultimate Guide to Learning the Basics and Mastering Photoshop in Just 1 Day (Graphic Design, Photo Editing, Adobe Photoshop)

**Dmca**